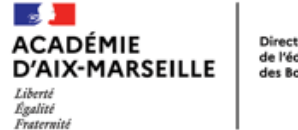

Direction des services départementaux de l'éducation nationale des Bouches-du-Rhône

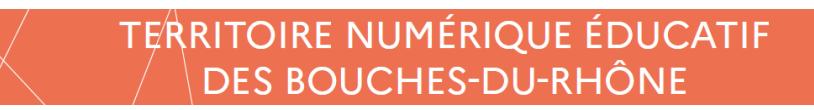

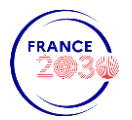

## **Comment accéder aux ressources ?**

## **1. Distribuer les codes Educonnect aux élèves (pour une utilisation par les élèves)**

Pour ce faire le directeur d'école se connecte via Esterel puis sur Educonnect-Administration des comptes élèves.

**EDUCONNECT ADMINISTRATION DES COMPTES ELEVES** 

Il faut ensuite vérifier que tous les élèves ont activé leur compte EduConnect

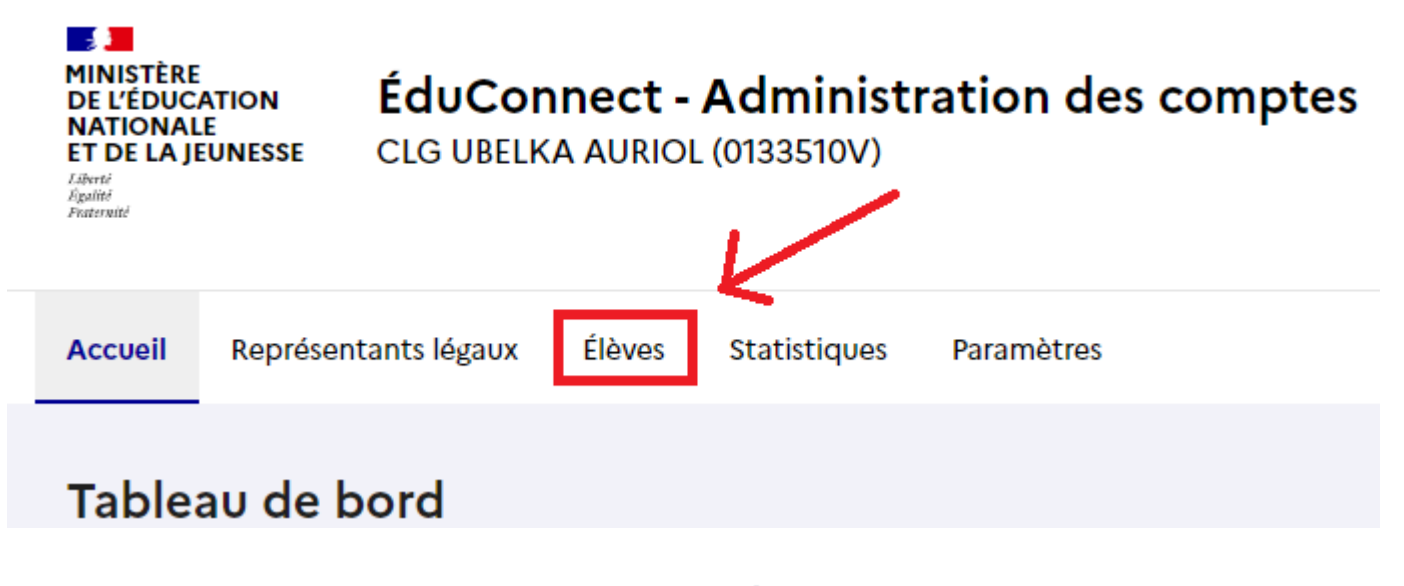

TR**a** USSe<br>Pr**a** UJets

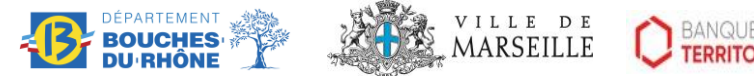

*Porté par le Secrétariat Général Pour l'Investissement et le Ministère de l'Éducation nationale et de le Jeunesse dans le cadre de France 2030, et opéré par la Banque des territoires avec les collectivités partenaires, la Trousse à projets, les académies et Réseau Canopé*

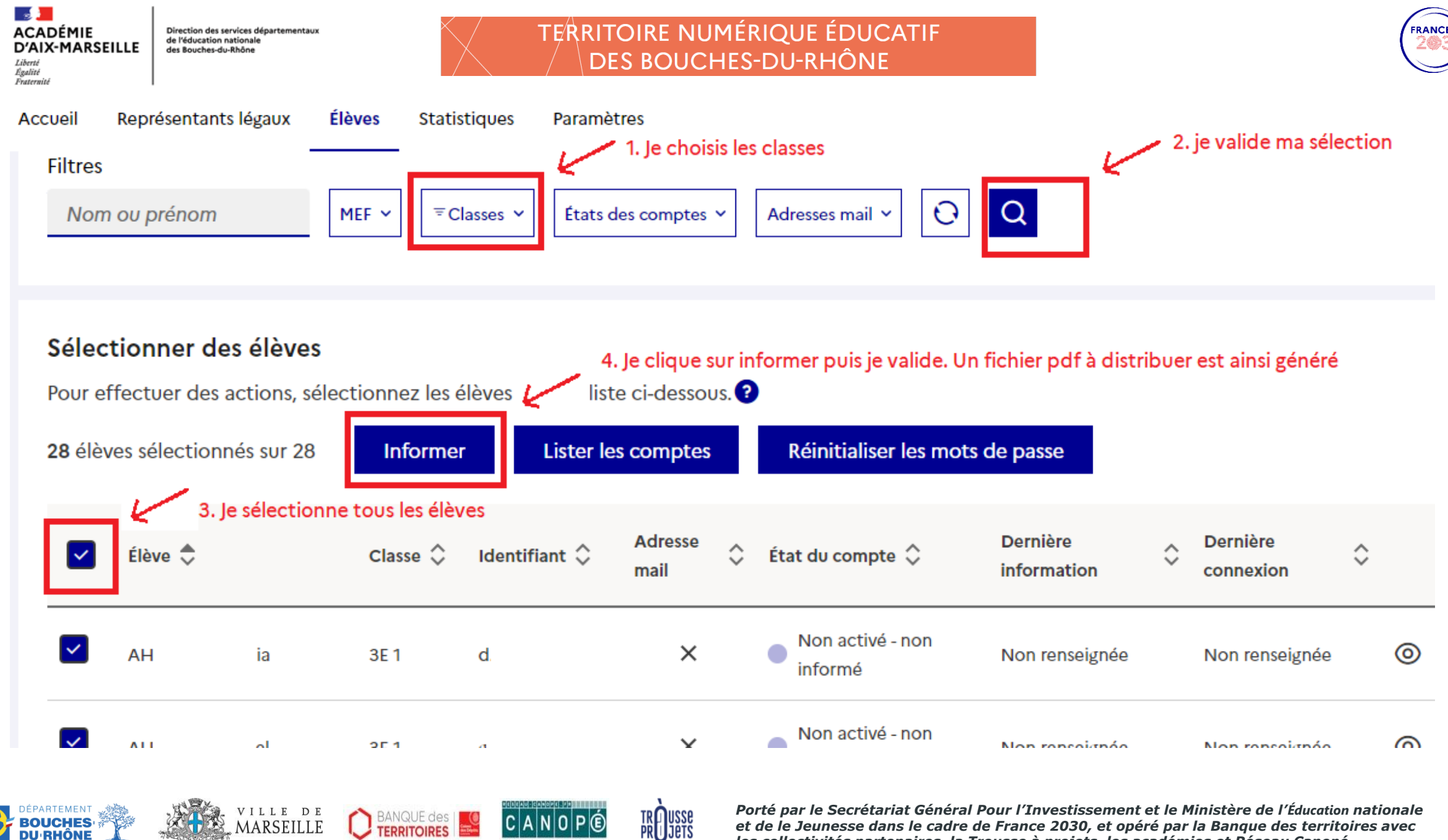

*les collectivités partenaires, la Trousse à projets, les académies et Réseau Canopé*

**2**

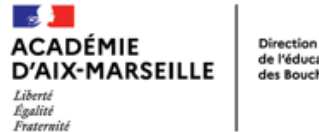

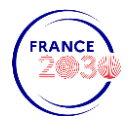

**3**

## **2. Utiliser le médiacentre EduGAR**

VILLE DE

- C'est un service proposé par le ministère aux établissements et aux écoles n'ayant pas accès au GAR (Gestionnaire d'Accès aux Ressources) via un ENT (espace Numérique de Travail). (Uniquement dans les Bouches du Rhône en 2022-2023)
- Il permet d'accéder aux ressources numériques pour l'éducation par l'intermédiaire d'un Médiacentre. **https://mediacentre.gar.education.fr**
- L'utilisation du GAR **simplifie** et **sécurise les accès aux ressources** des élèves, enseignants et autres personnels dans un cadre de confiance porté par le **ministère**. (Les enseignants se connectent avec leur indentifiant académique.)

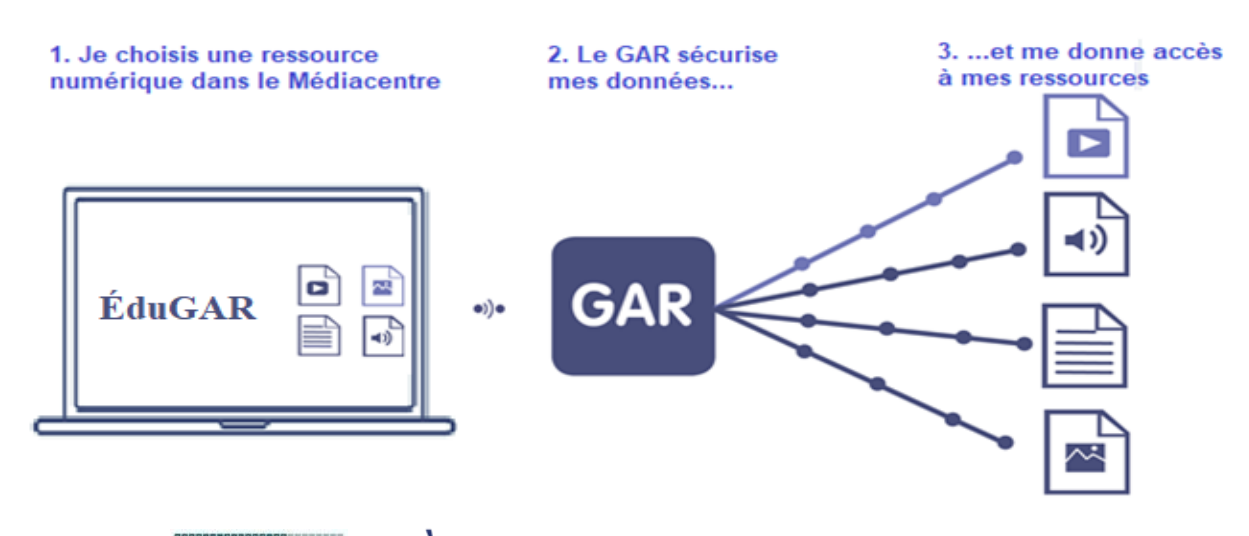

**Reflusse**<br>Pr**e**lljets

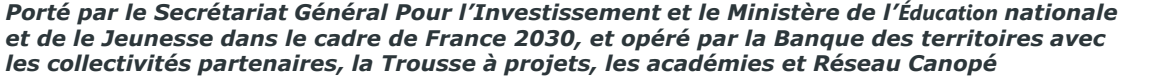

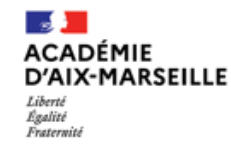

Direction des services départementaux de l'éducation nationale des Bouches-du-Rhône

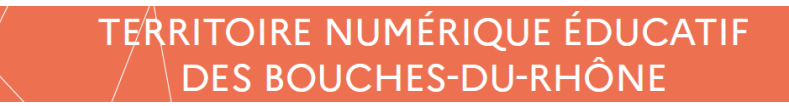

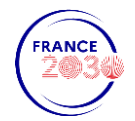

Chaque enseignant du premier degré peut ensuite gérer l'affection des ses ressources et celles de ces élèves dans le médiacentre

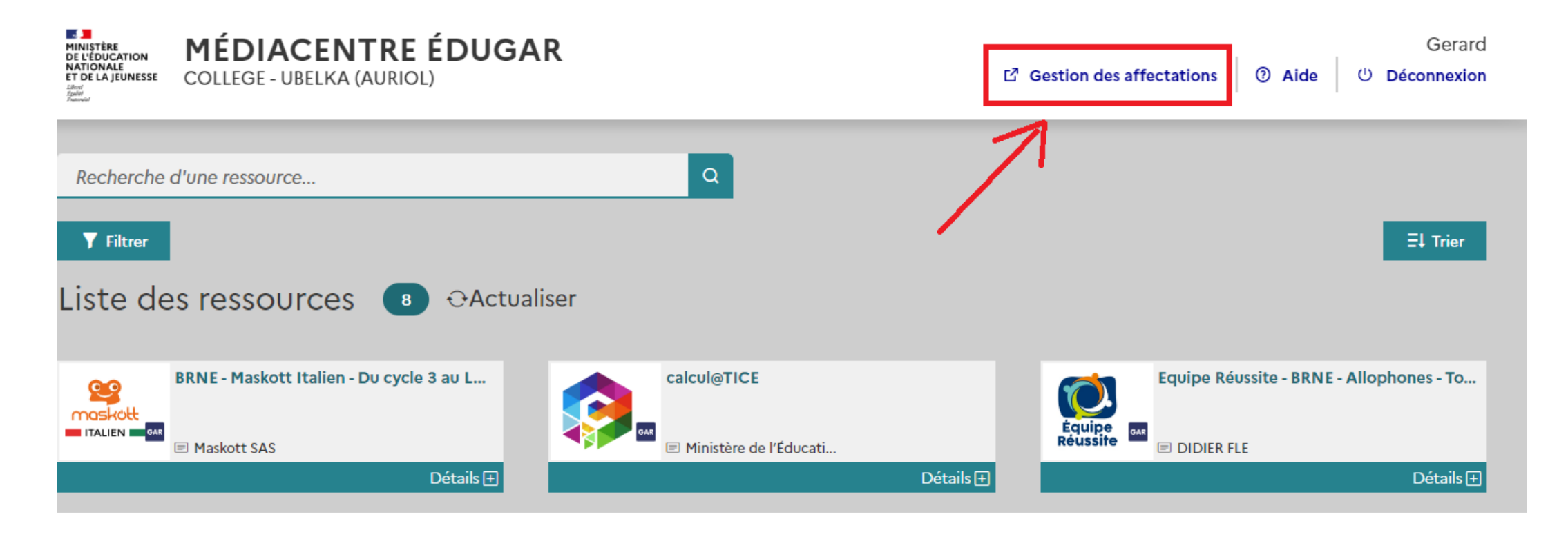

**TRedusse**<br>PReduets

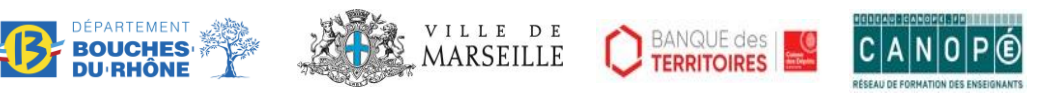

*Porté par le Secrétariat Général Pour l'Investissement et le Ministère de l'Éducation nationale et de le Jeunesse dans le cadre de France 2030, et opéré par la Banque des territoires avec les collectivités partenaires, la Trousse à projets, les académies et Réseau Canopé*